# A Guideline to Make An Extended Abstract for 6th Int. GAME Conf. (Here is a Title)

\*GAME International Project Office<sup>1</sup>, Author name2<sup>1,2</sup>, Author name3<sup>3</sup>, Author name4<sup>4</sup>
(1: HyARC, Nagoya University, 2: Affiliation, 3: Affiliation and 4: Affiliation)
\* GAME International Project Office (GIPO), HyARC, Nagoya University, Japan, 464-8601, Furo-cho, Chikusa Nagoya, Japan. e-mail: game@hyarc.nagoya-u.ac.jp

Abstract

Here you should insert the short abstract for your extended abstract. We are not fixed the words, thus as you like. However, NO extension more than 4 page to make extended abstract!!

Keyword: insert, your, research's, keywords, less than 5 items.

#### 1. Introduction

## 1.1. Overview of an extended abstract format

Here we will explain about the overview of extended abstract format. Basically, you will make the camera ready manuscript like this with format of two-column. Pages cannot extended more than 4 pages, and we strongly recommended send your abstract by e-mail with attached file as a format of pdf to fasten our works to make proceedings CD-ROM

(we do not have a plan to make books of proceedings for this GAME conference).

Extended abstract consists of:

- Page size: A4, not US Letter!.
- Page margins: 20mm (up, down, left, right).
- Title: Insert your title of abstract.
- **Authors:** Insert authors in your abstract.
- **Affiliation:** Insert ALL authors' affiliation. To shorten is acceptable.
- Author's information: Affiliation, shipping and e-mail addresses.
- Abstract: Please describe your abstract in "extended abstract".
- *keyword:* Please insert your paper's keywords less than 5 items.
- body: abstract body.
- **References:** Please refer the paper's information if you refer some papers in extended abstract.

Please do not fill the page number.

## 1.2. Points

Here is explanation of printed points for each component.

- Title: 14pt bold.Author: 10pt bold.
- Affiliation, Author's info.: 10pt bold.
- **Abstract:** 10pt, but title of Abstract is bold. But *keywords* are in 10pt italic.
- body: 10pt normal.
- **Section:** 11pt bold.
- **Reference:** 9pt normal, but Text of "**References**" is 11pt bold.

### 2. Figure and Table

Here is an example to insert the figure with caption. Please see the internal manner of tex file to use the figure environment within a tex (if you use the tex to make extended abstract).

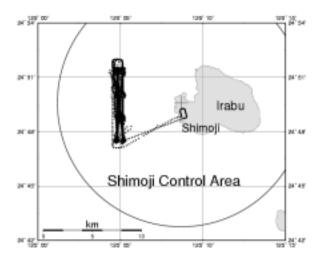

**Fig. 1**: Here is an example to make figure caption. Color figure is also acceptable due to providing the proceedings of GAME Conf. by CD-ROM.

## References

Here is an example to list references. You can write as normal papers as follows:

Hirose, M. and K. Nakamura, Spatial and seasonal variation of rain profiles over Asia observed by spaceborne Precipitation Radar. *J. Climate*, **15**, 3443-2458, 2002.

Shinoda, T. and H. Uyeda, Effective factors in the development of deep convective clouds over the wet region of eastern China during the summer monsoon season. *J. Meteor. Soc. Japan*, **80**, 1395-1414, 2002.

Rao, K.G., M. Desbois, R. Roca and K. Nakamura, Upper tropospheric drying and the "transition to beak" in the Indian summer monsoon during 1999. *Geophy. Res. Lett.*, L03206, doi:10.1029/2003GL018269, 2004.

or can shorten like that: But decide which one select.

Hirose and Nakamura, *JC*, **15**, 3443-2458, 2002. Shinoda and Uyeda, *JMSJ*, **80**, 1395-1414, 2002. Rao et al., *GRL*, L03206, doi: 10.1029/2003GL018269, 2004.

You can shorten the name of international journal like above. Domestic journal's name cannot be shortened.